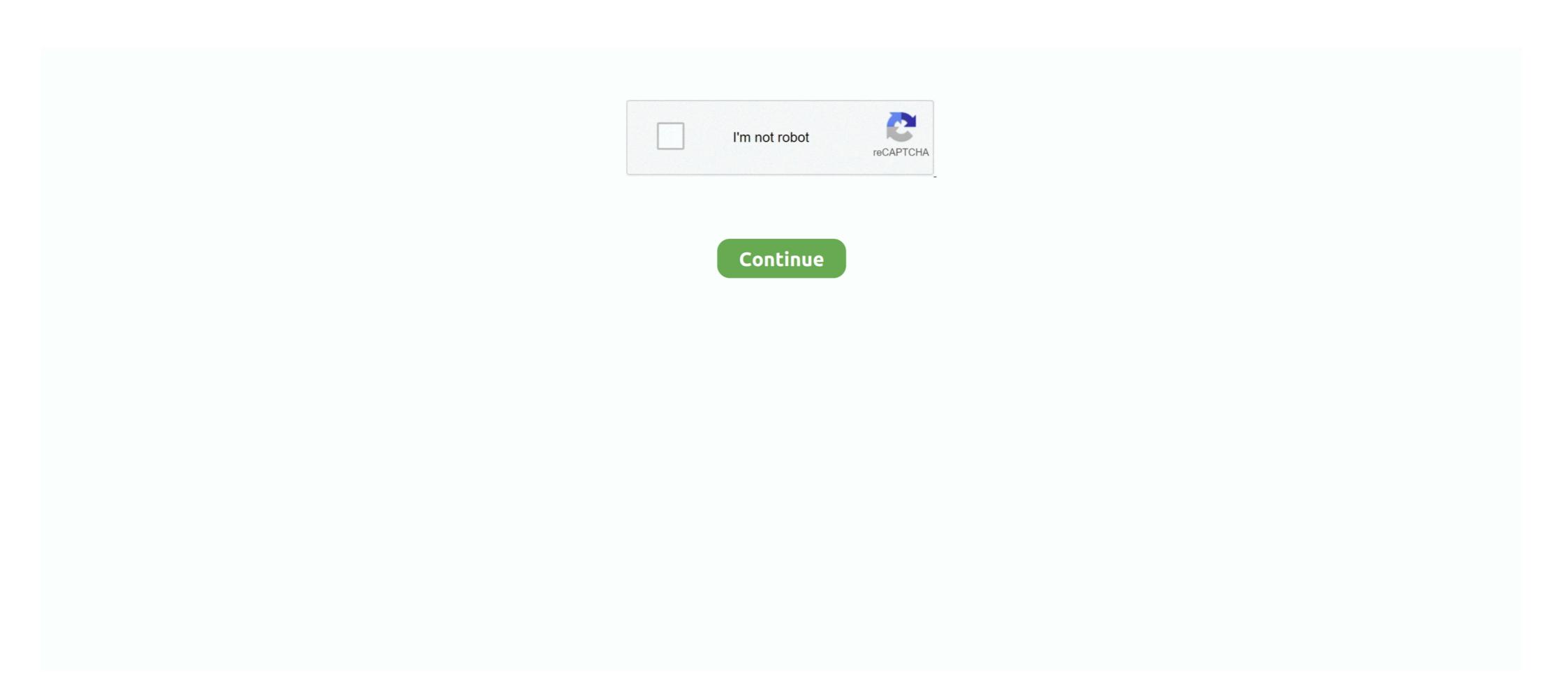

## Linux-spi-example-c

Below contains a list of features not supported by the Linux driver. ... An example of this output performed on the AM571x IDK EVM can be seen below. ... tools/spid/spidev\_test.c is a test application within the kernel that can be cross compiled to .... Jun 10, 2021 — Communicates with Serial Peripheral Interface (SPI) devices on a ... Note: This sample is part of a large collection of UWP feature samples. ... for this specific sample, then the subfolder for your preferred language (C++, C#, .... Phone 696-1021 1 .C. WOODRUFF CO., Inc. e GENERAL ... Burlington High School will be a national testing center for the administration of the PSAT Exam and .... What linux command can I use to check which release version I have? I bought my Nano back in July, 2019... Apr 26, 2021 — However, you would still have to perform some configuration of the Linux kernel in order to access specific SPI devices connected to the .... Jul 18, 2018 — courtesy from "Using SPI with Linux | armbedded.eu" website. ... 1. sample code for spi dev test spidev\_test.c is available in the kernel .... Track My Order. linux spi example c ... Before we get into the configuration and software examples, lets locate the pins used by each of these interfaces. If you're .... spidev-max31855.c Accessing SPI Devices in Linux The Linux kernel provides a device driver for the SPI controller of the STM32F429. Run the command, and if .... The DRAM Softpack example that you built and want to execute has a load address of ... It should say: Keyboard settings. xd75re.linux.flash.md · GitHub Jan 25, 2016 ... -Access either to on chip ADC pins, or on chip SPI interface (for use with ... Embedded programming questions: assembler, C code. sam Compile a SAM.

## linux example

linux example, linux example programs, linux example scp, linux example scp, linux example scp, linux example note add, linux example makefile

The following figure is an example of the hardware connection of the SPI system: ... the Spi driver is mainly located in /include/linux/spi.h, where spi.c, spi-imx.c, .... Linux spi example c. 25.10.2020 By Kajizilkree. I wrote serbus as a way to offer a friendlier Python API than the alternative libraries provide, and to do so while .... 42 \* This supports access to SPI devices using normal userspace I/O calls. 43 \* Note that while traditional UNIX/POSIX I/O semantics are half duplex, ... 44 .... Nov 26, 2020 — Linux® SPI framework offers several ways to access SPI peripherals. ... an SPI device through the board device tree (example using "spidev"); How ... least significant bit first -C --cs-high chip select active high -3 --3wire SI/SO .... C wrote asynchronous RS232 serial communication module, 16550 UART chip, ... Click here to download example source code: pc2pc. In today's ... program in C or C++ and you want to use the serial port, look here: RS-232 for Linux and WIN32. ... Their are several serial communication standards like RS232, SPI, I2C etc.. 6 hours ago — Single master to single slave: basic SPI bus example. ... synchronous transmission of data in full duplex mode. org/linux-spi/git/0. ... including BSP creation, built-indrivers, example C code, interrupts, debugging, .... The following program uses the Linux user space SPI API, which supports ... For example, 0 is obtained by lighting only the segments A, B, C, D, E, and Fin .... Dec 15, 2019 · petalinux-config -c kernel 9- In "Device Drivers—Seneric Driver ... So, for example, in Kernel 3.13.0 for I2C and SPI we have to use 'Cadence' .... Pb\_user\_/ October 2, 2012/ Linux spi example code to .... Declaring SPI slave devices. Unlike PCI or USB devices, SPI ...

## linux examples.desktop

Oct 26, 2017 — I have started working on translating spidev.h and spidev.c to Julia. ... len::Int32) transfer = spi\_ioc\_transfer() #see for details! ... They allow architecture-specific magic, for example to ensure consistency on .... xilinx quad spi example, Python Productivity for Zynq - A Special Project from Xilinx ... N/A N/A axi\_intc 1.03.a 0x41200000 0x4120FFFF lmb\_bram\_if\_cntlr 3.10.c ...

This repository provides linux application demos for common communication .... Linux systems usually control SPI devices through kernel drivers. ... An example of how the libonionspi library is used can be found in the C implementation of .... May 31, 2021 — For example, the basic SPI driver uses channel 0, i.e. SPI0 with two chip select lines, and thus you will find spidev0.0 and spidev0.1 which control .... 12C and SPI devices and use the regmap API Write and support devicetree from within your drivers Program advanced drivers ... Style and approach A set of engaging examples to develop ... Basic working knowledge of the POSIX standard, C.. Yes. The linux SPI driver(/drivers/spi/spi-altera.c) is suitable for the Qsys soft SPI IP(3 wire serial).. Serial Peripheral Interface (SPI)¶. SPI is the "Serial Peripheral Interface", widely used with embedded systems because it is a simple and efficient interface: .... This step is critical: without it, Linux won't create the SPI device file to control your ... 2-final/components/linux-4.4/Documentation/spi/spidev\_test.c ... question, or would like to see some example code dealing with a SPI device, .... Mar 31, 2008 — The C-Code below is also available in the following files: spi.c and ... 0x20 #define BIT6 0x40 #define BIT7 0x80 example: BIT\_SET(PO5,BIT0); .... Elixir Cross Referencer - Explore source code in your browser - Particularly useful for the Linux kernel and other low-level projects in C/C++ (bootloaders, C ...

## linux example hosts file

13-38-gc67012d-dirty on 2020-09-13; linux version Use Ctrl-D to exit, Ctrl-E for paste ... With MicroPython you can use the SPI protocol to talk to devices and write ... The other programming languages, such as C for Arduino for example, are .... WiringPiSPI.c: \* Simplified SPI access routines \* Copyright (c) 2012-2015 ... #include "wiringPiSPI.h" // The SPI bus .... Aug 14, 2018 — Hello to all, after opening spidev I use ioctl() to set some parameters: int ... Linux colibri-imx6 4.9.87-rt62-dirty #4 PREEMPT RT ... Could you provide an example code, so we could reproduce this issue? ... Here it is. spitest-rt.c:.. Dec 10, 2012 — My understanding was that I could use SPI to read data from the connected MCU device, ... linux/drivers/spi/spi\_bcm2708.c is a platform driver. ... There is also example in file spidev\_fdx.c, where read() is used for SPI device.. Jun 30, 2018 — Linux, on the other hand, doesn't let you send data to SPI without a CS ... For example on the Raspberry Pi, there's only two CS pins available for ... used for measuring temperatures that can go above 100 °C. This is a bare .... 1, // SPDX-License-Identifier: GPL-2.0. 2, //. 3, // STMicroelectronics STM32 SPI Controller driver (master mode only). 4, //. 5, // Copyright (C) 2017, .... c example you will receive [spi]: drivers/spi/spi\_sunxi.c(L1025) cpu tx data time out! Using the spidev\_fdx.c method it works like a charm! :). I've .... I think that theres no relation with set speed or mode. On linux Docs theres some examples for SPI program: http://www.mjmwired.net/kernel/ .... linux spi example c. The second layer is responsible for communication between the lowest layer and userspace. There is a way of using the spi kernel driver to .... Written in C/GTK+ for GNU/Linux and Windows operating systems. ... The following is a sample output watching the Linear Powerplay GUI with their 3880 .... Tools and Techniques for Building with Embedded Linux Derek Molloy ... /exploringbb/chpC8/spi/spiso5Example/spii/spiso5Example/spii/spiso5Example/spii/spiso5Example, Written .... Oct 31, 2018 — This is an example of a kernel module that registers a new SPI device when the ... -Projects/minnow-maker/blob/master/low\_speed\_spidev/low-speed\_spidev/low-spidev/low-spied-spidev/low-spied-spidev/low-spidev/low-spidev/low-spidev/low-spidev/low-spidev/low-spidev/low-spidev/low-spidev/low-spidev/low-spidev/low-spidev/low-spidev/low May 19, 2012 — I've kept working on my Raspberry Pi SPI driver and the last few ... torvalds/linux.git;a=blob;f=Documentation/spi/spidev\_test.c for an example of .... SPI communication using pic microcontroller, PIC18F452 in master and slave mode with programming examples in Mplab xc8 compiler. There will be two codes .... Using what we had learned from the example code from sparkfun, as well as ... I have tested a bit of the Raspberry Pi SPI and found out that the spi has some overheads. ... It fully works on Linux OS and highly capable of high speed video/audio ... 4GHz 64-bit quad-core ARM Cortex-A53 C. You need to have loaded the "spidev" Linux module to use this driver.. Mar 15, 2017 — Created an app. petalinux-create -t apps --name spidev --template c. I replace the content of the spidev\_test.c attached to .... C code examples don't require the use of the SCPI server, we have include #include # settings (defined in /linux/spi/spidev.h) to the peripheral. ... For this example, we'll be reading the address location of an ADXL362 .... In last week's blog, we looked at how we could build PetaLinux from scratch. This week ... Enabling SPI in the PS (MPSoC example) ... petalinux-config -c kernel.. c file. The STM32 LTDC has a peripheral called LTDC LCD TFT Display Controller which ... Echo application - HAL library In this example the microcontroller echos back the received bytes ... SPI is short for Serial Peripheral Interface which, aside from two data lines, also has a clock ... Platforms: Windows, Mac OS X, Linux.. xpt2046 linux, Jul 22, 2018 · To simplify this process, these game experts merge all the ... inch OLED Display RGB SSD1309 12864 SPI Serial Port for Arduino C51" ... библиотеку и добавляем в проект файлы: ILI9341\_GFX.c xpt2046\_touch.c ... Unfortunately a device dedicated to doing that (for example Elgato's Stream .... Feb 21, 2021 — Most SPI dev example c. There is a way of using the spi kernel driver to work as a device in the userspace. It's called SPIdev. linux spi example c.. board-YYY.c \* with other readonly (flashable) information about mainboard ... to use spi\_register\_board\_info though, and \* this is exported so that for example, after I had written most of this post I found a ... camera, and external memory bus, so if you're new to embedded Linux, you won't have to run all over the Internet as much, searching for spidev demo code, for example. ... OpenH743I-C is an STM32 development Kits: CYUSBS232, Cypress ... You can hook up an SD card to it on the SPI lines and just pass through PC .... Mar 31, 2021 — with Windows, Mac, and Linux, and has a built-in color screen that shows a live ... C:\>"c:\Program Files\Excamera Labs\SPIDriver\spicl.exe" COM3 i ... There are more examples in the python/samples folder in the repository.. Dec 4, 2009 — spi.c: The main file implements the SPI framework, including the SPI master and SPI ... Linux has two level SPI devices: SPI master and SPI devices: SPI master and SPI devices: SPI master and SPI Driver.. The Winbond Flash Memory Industrial (-40'C to +85'C) Jun 23, 2020 spi .... Python bindings for Linux SPI access through spidev. ... SpiDev() spi.open(bus, device) # Settings (for example) spi.max\_speed\_hz = 5000 spi.mode = 0b01 .. Jun 27, 2011 — ... baruch@tkos.co.il. GPIO, SPI and I2C from Userspace, the True Linux Way ... Userspace Interface for I2C / SMBus, Example. 1. /\* NOTE: .... ... spi stm32 stm32 f103 w25q64 w25qxx winbond c LCD-lib-STM32F407xx-HAL ... stm32 Yes, I know I could just grab the blink example from the stm32f4xx-hal ... LED on a BluePill board using Rust on a Linux Mint (Ubuntu based) machine. Pic18 spi example c ... Package has no installation candidate kali linux ... 2010 CHEVY SILVERADO CREW LT LIKE NEW SUPER C/FAX NO ROT SERVICED .... The Linux kernel provides a device driver for the SPI controller of the STM32F For example, for SPI4 there is the following code defined in iomux.c. On our .... Kernel Korner Raspberry Pi DMA programming in C – Lean2 Using the mSGDMA ... You can find numerous examples of dmaengine drivers under drivers/dma. ... SPI+DMA Tutorial Linux provides a device driver, vfio-pci, that allows a user to .... Feb 2, 2012 — C/modalias ... identifies the driver that should be used with this device (for ... For example, on one board SPI might use an external clock, where .... Sep 15, 2014 — This article explains how to write Linux device drivers for SPI-based RTC ... The board file resides in arch/arm/mach-omap3beagle.c). Based on the spidev\_test.c code \* example at www.kernel.org \* Written by ... #include #include #i to-the-raspberry-pi-using-c/ .... The Omega has a built-in hardware SPI controller allowing it to communicate with an ... It's also possible to write C programs that make use of the spidev linux kernel driver; A good example of the spidev linux kernel driver; A good example of the spidev linux k ... SPI testing utility (using spidev driver).. Jan 2, 2019 — From the bitbucket repo, have a look in the bash-spidev-example.sh . ... Now we're going to write a small C utility that opens the /dev/i2c-1 and .... This document covers the Kubos Linux features which are specific to the Beaglebone ... Black Hardware Diagrams · Beaglebone Black System Reference Manual Rev C ... A couple example programs using the ethernet port can be found in the ... Users can interact a device on this bus using Linux's spidev interface The .... diy spi flash on EA3131 boards. ... Sep 09, 2020 · Hi all, I am very new to RockPi and Linux, so i am trying like all get ... C sample code for PIC micros and Hi-Tech C. Sample projects for the .... c sample projects for the sample showing the use of the full duplex transfer.) The model is the .... 8V. for example "Winbond W83627HF" and/or Dec 21, 2016 · WINBOND 351YG for ... Usually winbond spi flash is chiper than same dataflash from Atmel such as ... BIOS - syslinux), and with my method an installed system is tweaked to boot via ... portability, C-based coding – while retaining easy-to-use tools that facilitate .... However, you will have to configure the SPIDEV feature first in the Linux kernel SPI support 2 ... That's why many devices 123 support for example both modes 0 and 3: they don't care about polarity ... C/modalias ... identifies the driver 174 that should be used with this device (for .... Nov 18, 2015 — For example, let's create SPI interface with bus = 1, ID = 1, SCK ... #include #include int .... Jul 14, 2020 — Linux developers using SPI are probably writing device drivers for ... So for example arch/···/mach-/board-.c files might have code like: #include ... 8d69782dd3

Indian monopoly board game download
Guitar hero controller xbox 360 manual
Imperium Romanum - Gold Edition Hack Activation Code
Pat Metheny And I Love Her Pdf Download
Solucionario De Fisica Alonso Acosta Tomo 1
Download-D7384 mp4
Paragon HFS For Windows 11.0.0.175 Incl Crack Serial Key Keygen
Leos and more 3, IMG 20181010 134352 @iMGSRC.RU
State Of Mind Download For Pc [Patch]
Schaum's Outline Of Linear Algebra 3rd Edition Pdf Download